# Jak vyhledávat na Internetu

#### Co je to Internet?

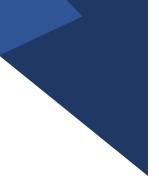

· https://www.youtube.com/w atch?v=90vHHMbMGAQ&t= 11s&ab channel=CZNIC

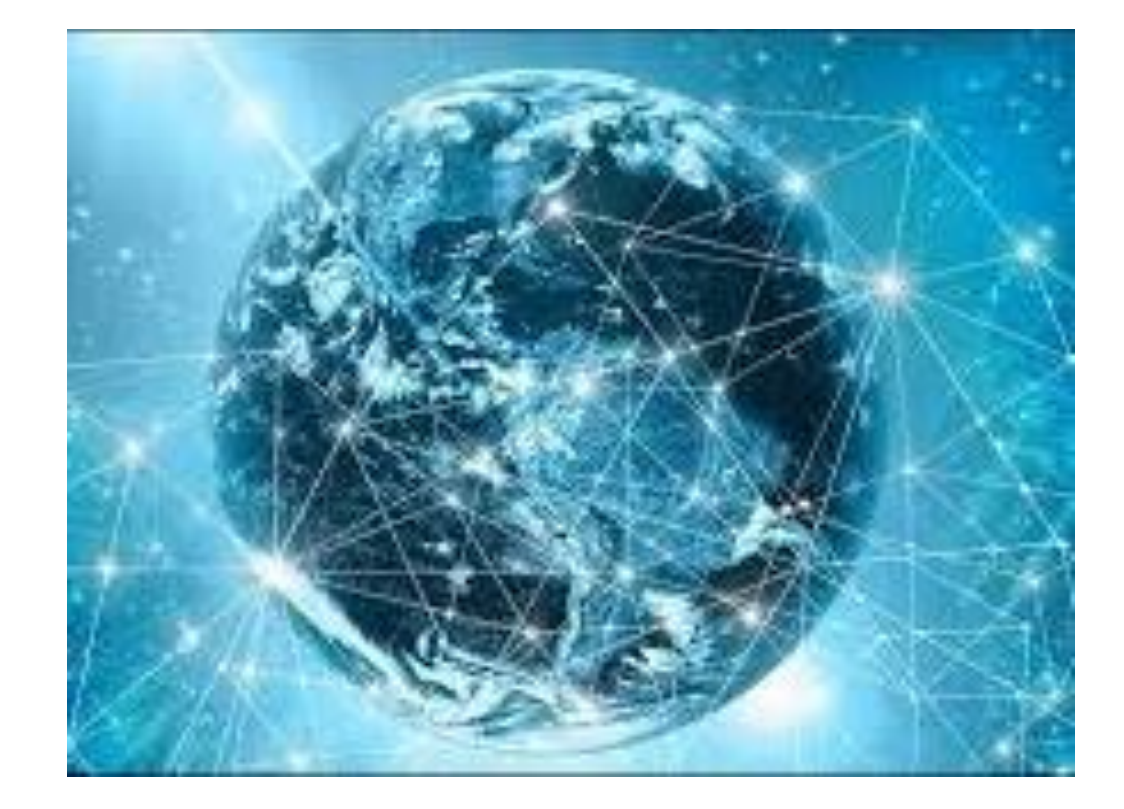

### Internetové vyhledávače

<https://www.jaknainternet.cz/page/1198/jak-hledat-na-internetu/>

google.com

Seznam.cz

Bing.com

Yahoo.com

(Baike.baidu.com)

#### Google a vyhledávání

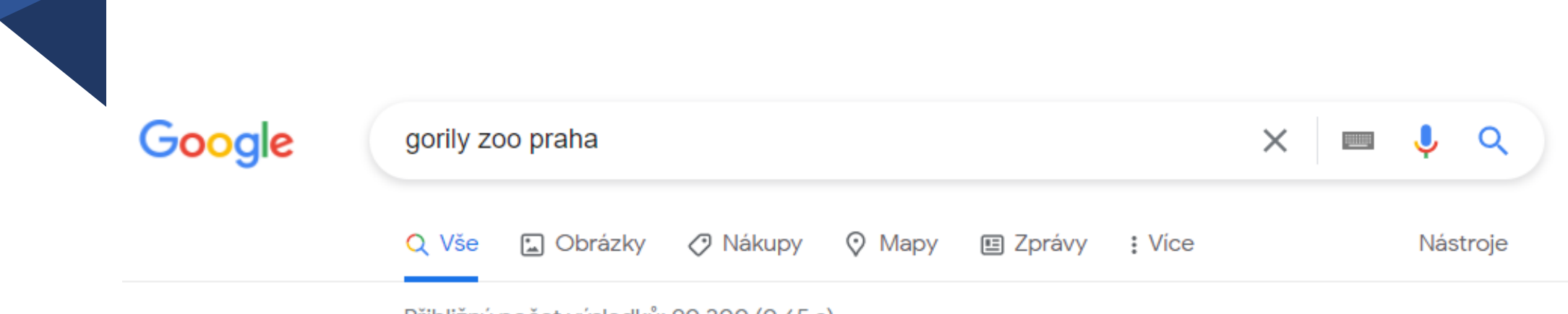

Přibližný počet výsledků: 90 300 (0,65 s)

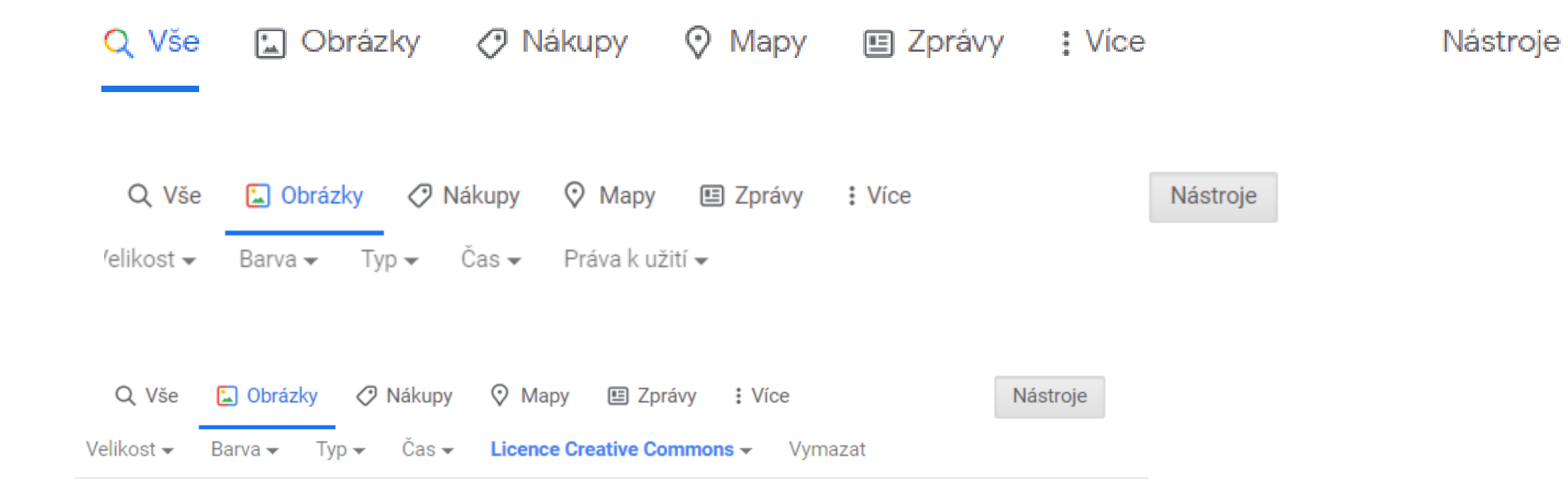

Poslouchám...

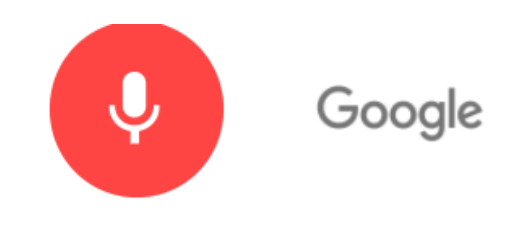

## Úkol

- V OneDrivu si vytvoř nový dokument Wordu
- Dokument pojmenuj ZOO
- Vytvoř tabulku podle vzoru:
- Do tabulky postupně zapisuj otázky a odpovědi (na další straně):

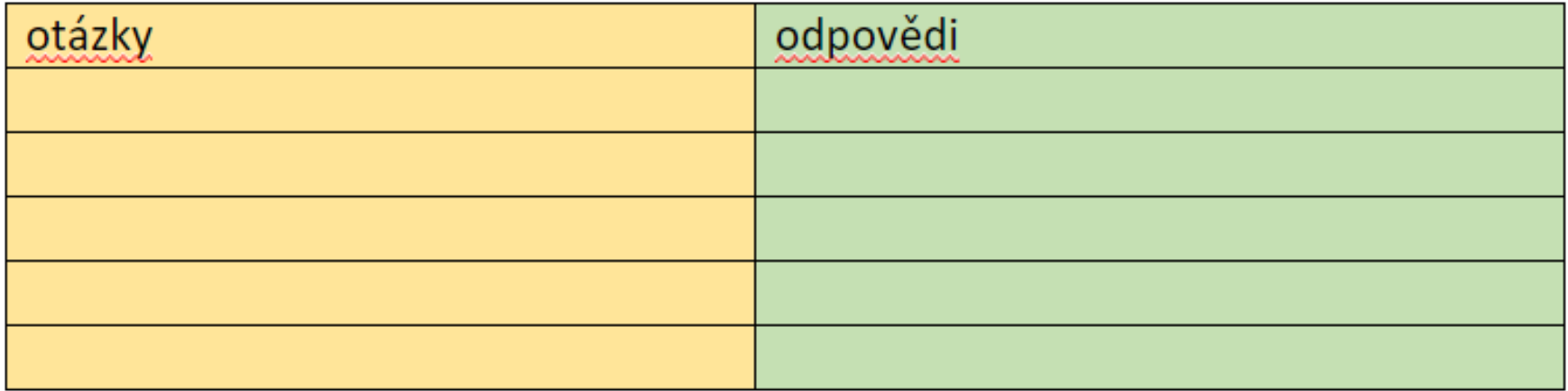

#### **Otázky**

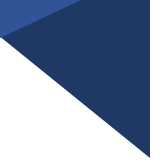

1. Najdi pět měst, ve kterých můžeme navšívit ZOO

2. Ve které zoo můžeme navštívit Africké safari?

3. Která zoo byla založena v roce 1919?

4. V které zoo najdeme Africkou vesnice Matongo?

5. Ve kterém roce byla v Zoo Praha otevřena expozice Vodní svět?